# 2.6 Systèmes de communication en automatisation des bâtiments

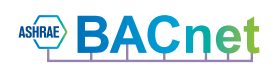

## **2.6.1 BACnet®**

### **La norme de l'automatisation des bâtiments**

La technologie BACnet est un protocole de communication toutes marques normé à l'échelle mondiale, qui investit depuis des années l'automatisation du bâtiment. BACnet convient particulièrement pour des structures hétérogènes, notamment avec des automates de différentes marques. L'architecture Serveur/Client permet à chaque appareil BACnet d'échanger des données (de périphérique) sans devoir adapter le paramétrage des autres périphériques. BACnet est bien plus qu'un protocole simplement destiné au transport des données, BACnet définit les fonctions principales pour l'automatisation du bâtiment, telles que l'enregistrement de tendances historiques ou le contrôle de valeurs par rapport à des valeurs limites définies. À cet effet, l'utilisateur dispose de services de communication (BIBBs, BACnet Interoperable Building Blocks), tels que la lecture et l'écriture des contenus, l'envoi événementiel après la modification et l'édition des alarmes/informations (Events).

### **Systèmes PCD**

BACnet est disponible pour tous les systèmes PCD classiques avec le système d'exploitation Saia PCD COSinus servant d'option de communication. La connexion se fait le plus souvent directement via BACnet-IP (Ethernet). BACnet MS/TP (RS-485) est également possible à l'aide d'un module de communication.

Pour utiliser BACnet, un module d'option BACnet pour l'extension du Firmware est toujours requis. Un PCD7.R562 est utilisé pour les automates PCD3.M5, PCD2.M5 et PCD1.M2 pour les emplacements de mémoire M1 et M2. Pour les automates PCD3.M3 sans emplacement M1/2, les modules PCD3.R56x sont disponibles pour les emplacements E/S 0 à 3.

La connexion de BACnet MS/TP requiert de surcroît un PCD2.F2150 pour les automates PCD2.M5 et PCD1.M2 et/ou une interface de communication PCD3.F215 pour les PCD3. Ce module équipe également des automates sans Ethernet avec une interface BACnet. Il prend également en charge la fonction de routeur BACnet-IP-MS/TP-Router pour des automates avec Ethernet. Des passerelles externes pour relier par exemple des appareils MS/TP directement au système de gestion ou à d'autres appareils IP BACnet sont dès lors inutiles. Certificats BACnet pour automates PCD1, PCD2, PCD3,

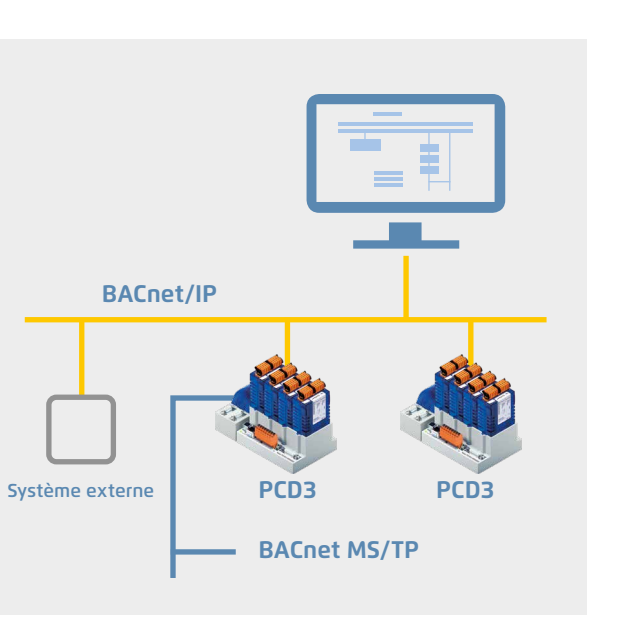

### **Application typique d'une infrastructure BACnet**

- CVC (chauffage, ventilation, climatisation)
- Régulation individuelle de pièce
- Mise en réseau des structures réparties
- Enregistrement des données énergétiques

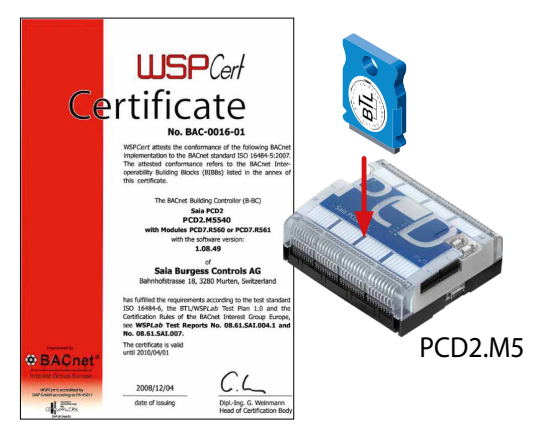

voir [www.sbc-support.com](http://www.sbc-support.com), certificats, PCD

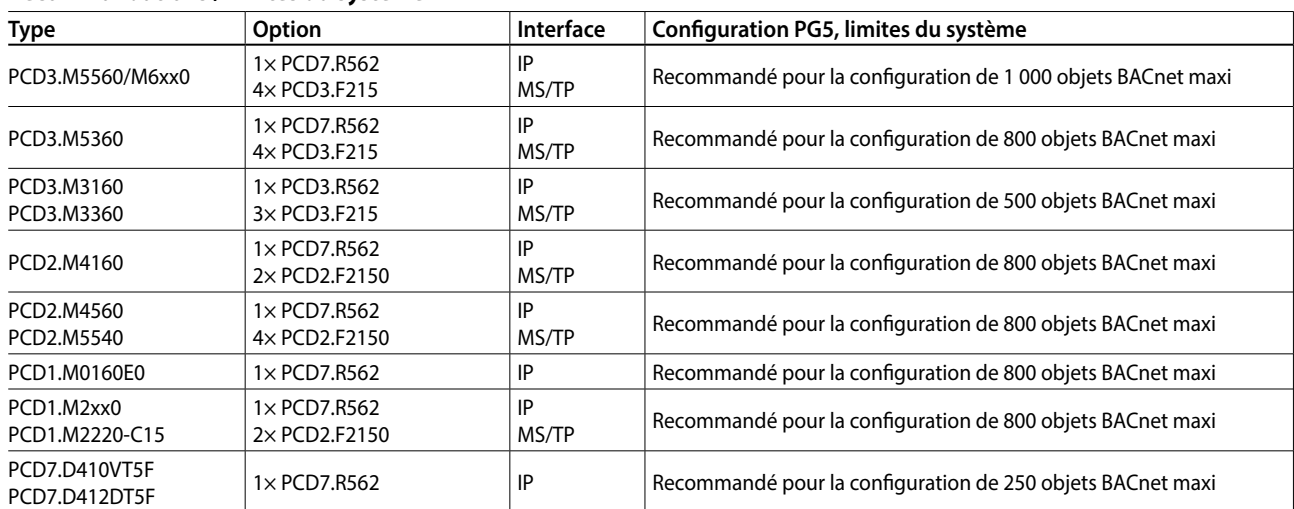

#### **Recommandations / limites du système**

### **BACnet®**

### **Efficacité de l'ingénierie par génération automatique**

Les bibliothèques de boîtes fonctions à partir de DDC Suite V2.0 et Room Controller V2.0 séduisent les intégrateurs système par leur ergonomie et leur commodité. Lors de la création du programme utilisateur, une FBox Parameter permet de générer automatiquement une configuration BACnet® adaptée. Tous les réglages nécessaires s'effectuent dans les boîtes de fonctions (FBoxes) de l'application de génie climatique (CVC).

### **Editeur PG5-Fupla-Editor**

### **Configuration BACnet programmable**

**Configurateur BACnet®** 

Le développement d'applications suit la voie habituelle avec le logiciel de programmation Saia PG5 Controls Suite. Celui-ci intègre un configurateur BACnet® qui permet de paramétrer en toute liberté les objets BACnet®. Chaque tâche trouve ainsi sa solution applicative. La qualité et la clarté des dialogues facilitent grandement le paramétrage des programmes horaires, tendances, alarmes et autres services et fonctions.

#### **dans la suite Saia PG5 Controls Suite Bill BAC pot but (CDU11)** BAC pot Configurat  $\Box$ D $\times$ Edit View Pr<br>|<mark>대</mark> 대상 ▝▌█▝▙⊹▷▅▏▏░▒<mark>░▏▓▏▏██▐█</mark>▏▚▖▞▘░▐▐▓▏░▝░<sup></sup> Properties: Priority Array OF  $\boxtimes$  $\mathcal{C} \equiv \mathbf{e}^{-\frac{1}{2}}$ Value:<br>
Symbolieference: D A BACnet TOff.AV\_2.Prio8Val,A.BACn  $\Box$ **O** Address Analog Value<br>Analog Value<br>Analog Value<br>Analog Value OValu  $\Rightarrow$  $E_{\text{int}}$  $\overline{\bigcirc_{\text{Br}o}}$ vse for Symbol [CPU1]  $\Box$  $\begin{array}{|c|} \hline \text{Addr} \\ \hline 113 \\ 106 \\ 107 \\ 117 \\ 104 \\ \hline \end{array}$ ...<br>Bo\_1.Rls\_Cir...<br>Bo\_1.Rls\_Cir. 10  $142$ <br> $143$ H\_E.Bo\_2.Cmd\_25t **B** Adjust: L60x Room 2.0 Global System  $-10x$ OK Cancel Read All | Write all | Set Defaults Info Help Cancel  $\overline{a}$  $\overline{ }$ [--- Systemfunktionen ---] BACnet  $\triangleright$  Nein PCD Alarming.  $\overline{\phantom{a}}$ Nein **HDLog**  $\overline{\phantom{a}}$ **WY** [ --- Kommunikation --- ] **MYZLA**<br>MYZLAZS Stationsnummer  $\rightarrow$ Alle: Autokonfiguration  $\overline{\mathbf{v}}$  $\overline{\phantom{0}}$ Exportation de fichiers Fenêtre d'ajustement de BACnet® EDE pour connecter le PCD à des superviseurs BACnet® supérieurs. Génération automatique d'objets Importation de fichiers EDE pour BACnet® et de ressources PCD via simplifier la génération de clients des FBoxes et des modèles. BACnet®

### **Références de commande**

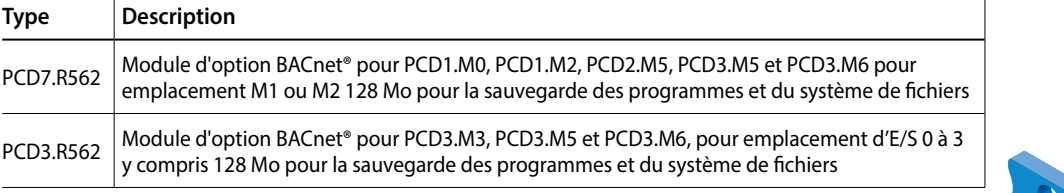

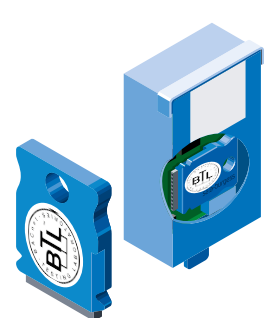

**1**

**2**

**4**